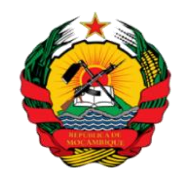

**Ministério da Terra e Ambiente Direcção Nacional de Ambiente**

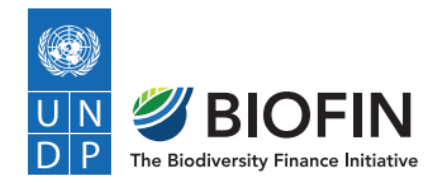

# **Termos de Referência**

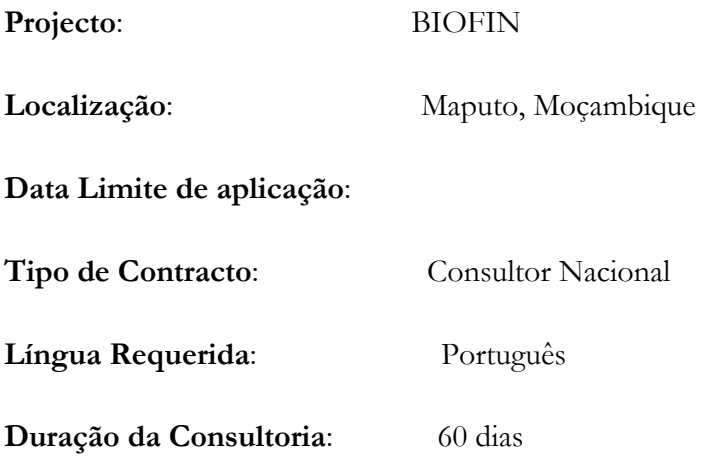

# **Consultoria para o desenvolvimento de um módulo online para registo de Planos de Gestão de Contrabalanços de Biodiversidade na plataforma** SGLA

Versão: Agosto de 2022

## **1. ENQUADRAMENTO**

Entre 2016 e 2020 a *Wildlife Conservation Society* (WCS) e seus parceiros, com destaque para a Fundação para Conservação da Biodiversidade (BIOFUND), estabeleceram um Memorando de Entendimento com o Ministério da Terra e Ambiente (MTA) para a implementação do Projecto COMBO "Conservação, Mitigação de Impactos e Contrabalanços de Biodiversidade" onde, procurou-se desenvolver capacidades, directrizes e novos instrumentos para a correcta aplicação da Hierarquia de

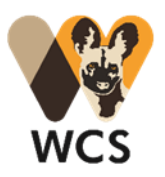

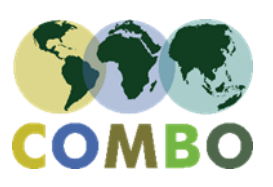

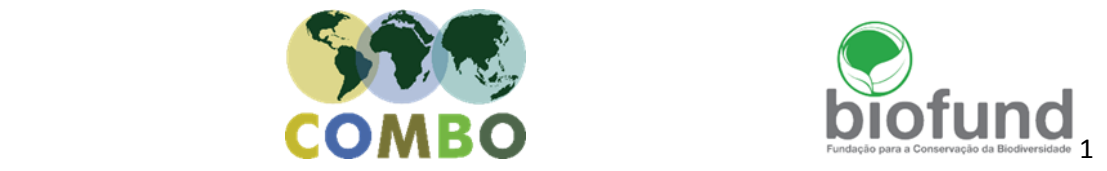

Mitigação de impactos e contrabalanços de biodiversidade em Moçambique, visando conciliar o desenvolvimento económico com a conservação da biodiversidade e dos serviços ecossistémicos.

A implementação do projecto COMBO em Moçambique ocorreu em simultâneo com outros projectos co-implementados pela DINAB em coordenação com o Centro Mundial de Monitorização da Conservação do Ambiente das Nações Unidas (UNEP-WCMC), como é o caso do CONNECT financiado pelo Fundo Mundial do Ambiente (GEF). As sinergias criadas com estes dois projectos resultaram no desenvolvimento, por parte do CONNECT, de ferramentas importantes que visam a centralizar e facilitar a utilização da informação sobre biodiversidade no processo de tomada de decisões, nomeadamente: o Sistema de Gestão de Licenciamento Ambiental (SGLA), o Sistema de Informação de Biodiversidade de Moçambique (SIBMOZ) e a Ficha Padrão.

Adicionalmente, o MTA através da DINAB e DPC, em parceria com o Ministério da Economia e finanças, e com o apoio do Programa das Nações Unidas para o Desenvolvimento (PNUD), está a implementar o projecto BIOFIN "Iniciativa de Financiamento de Biodiversidade", com o objectivo de desenvolver e fortalecer mecanismos sustentáveis e inovadores de financiamento de biodiversidade em Moçambique. O projecto BIOFIN estabeleceu uma parceria com a WCS e BIOFUND no âmbito da iniciativa COMBO, para apoiar no desenvolvimento e implementação do mecanismo dos contrabalanços de biodiversidade em Moçambique.

O Programa COMBO+ em Moçambique é implementado pela WCS, BIOFUND e MTA-DINAB, e tem como propósito principal, dar continuidade ao trabalho desenvolvido na fase anterior (2016- 2020), garantindo a aplicação adequada da hierarquia de mitigação no país e a operacionalização da nova Directiva sobre Contrabalanços da Biodiversidade em Moçambique (Diploma Ministerial nº 55/2022 de 19 de Maio de 2022), o que inclui o treinamento da Repartição de Avaliação e Acompanhamento dos Contrabalanços de Biodiversidade (RAACB), o desenvolvimento de mais ferramentas, a criação de capacidades nas várias partes envolvidas para o desenho e implementação de projectos de contrabalanços de biodiversidade através da implementação de projectos-piloto, apoiando ao mesmo tempo o progresso em direcção ao cumprimento das metas nacionais de biodiversidade.

De acordo com o Diploma Ministerial nº 55/2022 de 19 de Maio, vem estipulada a criação de um Sistema de Registo Nacional de Contrabalanços de Biodiversidade cuja estrutura se encontra definida no próprio diploma, verificando-se para tal a necessidade de desenvolver um sistema online onde se possa fazer o registo dos Planos de Gestão de Contrabalanços de Biodiversidade.

Como mencionando acima, tendo em conta que já existe um novo Sistema de Gestão de Licenciamento Ambiental (SGLA<sup>1</sup>) criado no âmbito do projecto CONNECT, e alojado na DINAB, sugere-se então a criação de um modulo online que possa ser integrado ao SGLA.

<sup>1</sup> https://sgla.mta.gov.mz/

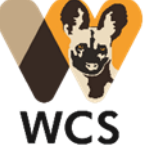

 $\overline{\phantom{a}}$ 

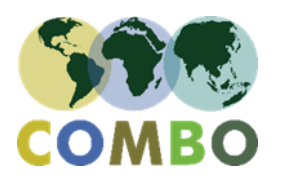

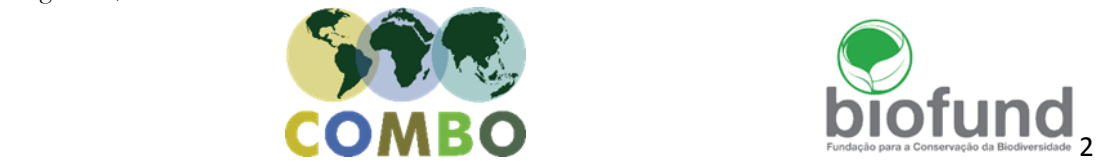

Neste contexto, o PNUD, através do projecto BIOFIN, pretende contratar uma empresa especializada para o desenvolver o referido módulo.

#### **2. OBJECTIVOS**

A presente chamada de propostas tem como principal objectivo convidar empresas capazes de desenvolver um módulo específico de registo dos Planos de Gestão de Contrabalanços de Biodiversidade, onde toda a informação possa ser submetida online por parte da autoridade ambiental / proponente de projectos de acordo com os critérios que vêm definidos no diploma, e que essa informação possa ser consultada e descarregada por qualquer parte interessada, tal como também consta do diploma. O modulo online deve ser integrado no novo Sistema de Gestão de Licenciamento Ambiental (plataforma SGLA).

### **3. TAREFAS E RESPONSABILIDADES**

A empresa contratada será responsável pelo alcance do objectivo definido, devendo assim implementar as seguintes tarefas mínimas:

- Desenvolver o módulo online de registo de contrabalanços de acordo com os critérios que vem definidos no Diploma Ministerial nº 55/2022 de 19 de Maio;
- O módulo online de registo de contrabalanços deve ser integrado no novo Sistema de Gestão de Licenciamento Ambiental;
- Deve ser possível fazer *upload* e *download* de todos os ficheiros associados e necessários para o registo;
- O registo de informação online, upload, download de ficheiros e consulta de informação deve estar dependente de credenciais próprias (e.g. diferentes tipos de utilizadores);
- O módulo deve estar preparado para que a informação possa ser actualizada regularmente, devendo ficar registadas as alterações num histórico;
- Executar diagnósticos para descobrir falhas e resolver problemas que possam surgir na fase de testes e de operação para optimização do desempenho do módulo;
- Fornecer treinamento aos técnicos da Autoridade Ambiental e outros usuários chave sobre como operar o novo módulo;
- Providenciar assistência técnica até um (1) ano após a entrega do módulo online de registo de contrabalanços funcional;
- O desenvolvimento do modulo online deverá ser realizado num prazo não superior a 60 dias de calendário, após a assinatura do contrato.

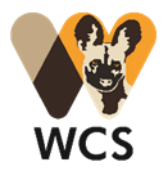

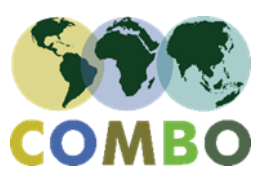

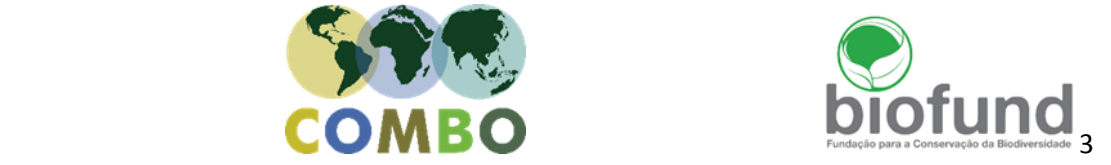

#### **4. QUALIFICAÇÕES DA EMPRESA**

- Incluir um técnico com formação em Ciências de Computação, Engenharia de Software ou área relevante;
- Pelo menos 5 anos de experiência no desenvolvimento de plataformas online ou similares;
- Excelente habilidade de diagnóstico e resolução de problemas;
- Excelente capacidade de comunicação;
- Conhecimento do sector de conservação da biodiversidade, no contexto de Moçambique, será uma vantagem.
- Experiência de trabalhar com instituições de Estado será uma vantagem.

#### **5. ENTREGÁVEIS**

Os entregáveis do trabalho a ser realizado pela empresa contratada são aos seguintes:

- Um módulo online funcional e compatível e integrado na plataforma SGLA;
- Um manual explicativo para os utilizadores e gestores do módulo;
- Treinamento dos usuários

### **6. APRESENTAÇÃO DA PROPOSTA**

As empresas interessadas deverão submeter as seguintes informações:

- Proposta técnica
- Proposta financeira

### **7. CRITÉRIOS DE SELECÇÃO**

O proponente irá avaliar o perfil técnico da empresa e a qualidade da proposta técnica para responder aos termos de referência, combinado com a proposta financeira para a prestação dos serviços solicitados. Isso irá garantir que uma empresa com alto perfil técnico será selecionada para desenvolver o módulo de maneira mais custo-efectiva.

Assim, do ponto de vista técnico, os concorrentes serão avaliados com base nos seguintes critérios:

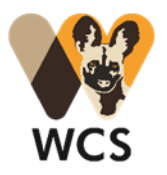

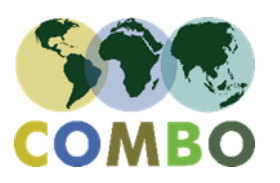

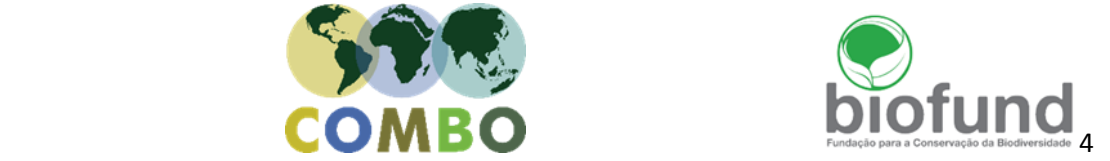

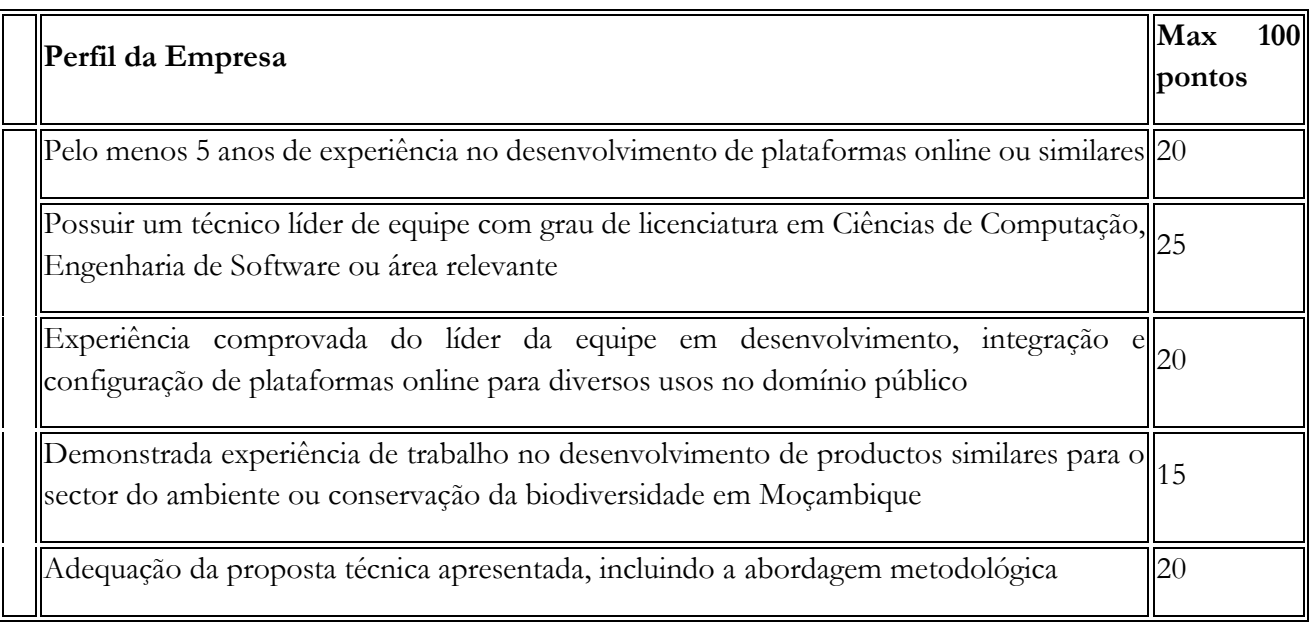

## **8. PROCESSO DE AVALIAÇÃO DE PROPOSTAS**

As propostas recebidas das empresas ou equipes de consultores serão avaliados com base na metodologia de análise cumulativa (método de pontuação ponderada), onde a adjudicação do contrato será feita a empresa cuja proposta foi avaliada e julgada como:

- Aceitável ou respondendo aos requisitos estabelecidos; e
- Tendo recebido a pontuação mais alta do conjunto predeterminado dos critérios técnicos e financeiros específicos para a solicitação.

Critério do peso técnico: [70%]

Critério do peso financeiro: [30%]

Apenas as propostas que receberão um mínimo de 70 pontos na avaliação técnica serão consideradas para a Avaliação Financeira.

### **Critério Financeiro**

A seguinte fórmula será usada para avaliar a proposta financeira:

 $p = y (\mu/z)$ , onde:

- $p =$  número de pontos da proposta em avaliação;
- $\bullet$  y = número máximo de pontos para a proposta financeira;
- $\bullet$   $\mu$  = preço da proposta do preço mais baixo;
- $\bullet$  z = preço da proposta em avaliação.

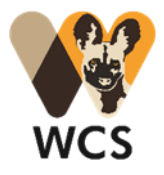

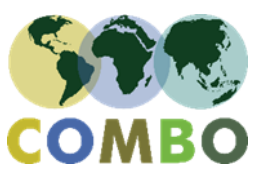

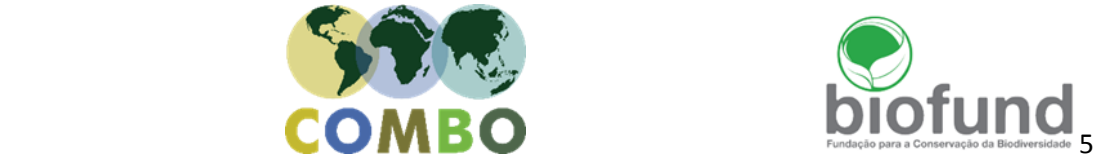

O PNUD irá aplicar um processo de selecção justo e transparente, que irá considerar a qualificação técnica do consultor, assim como o preço das suas propostas. O contrato será adjudicado ao concorrente que obter a maior pontuação técnica e financeira combinadas.

O PNUD reserva-se ao direito de contactar as referências directamente.

Os pagamentos serão efectuados somente depois da confirmação da DINAB e a equipe do COMBO e parceiros do cumprimento das obrigações contractuais de um modo satisfatório, e aprovação dos produtos.

#### **9. CRONOGRAMA DOS PAGAMENTOS**

O Seguinte cronograma de pagamento será observado:

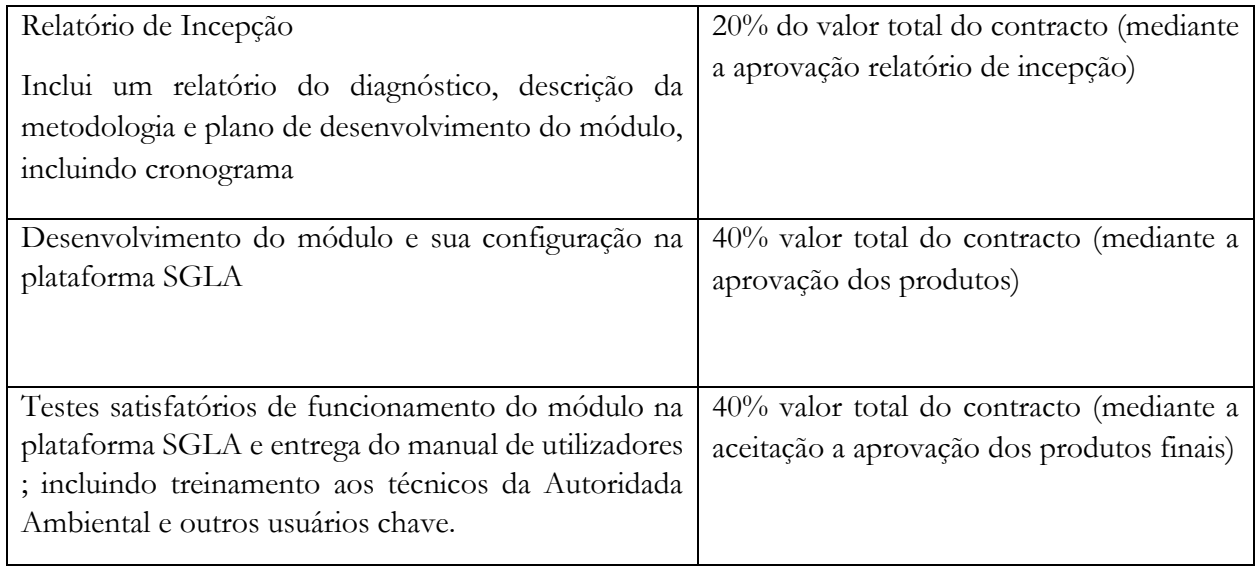

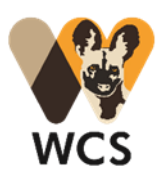

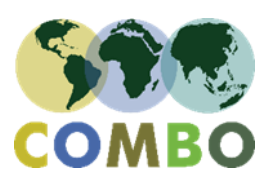

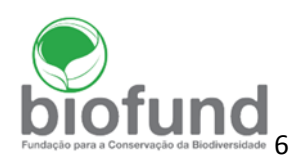

# **10. APROVAÇÃO**

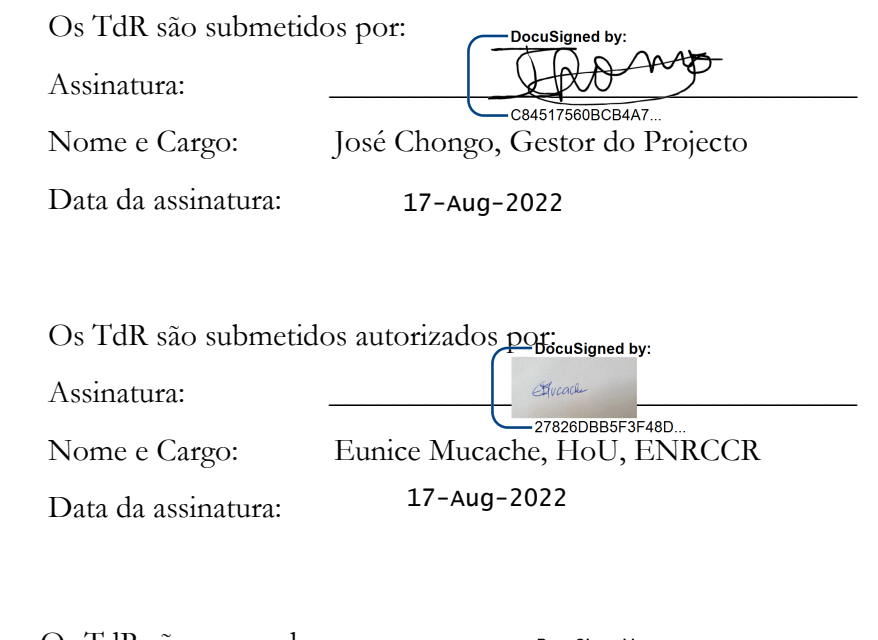

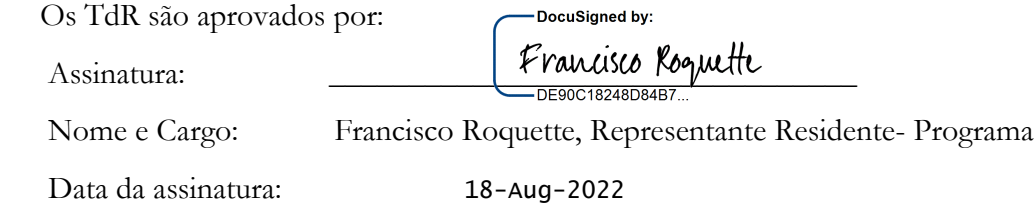

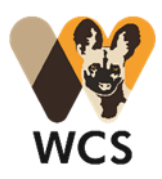

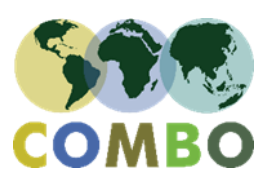

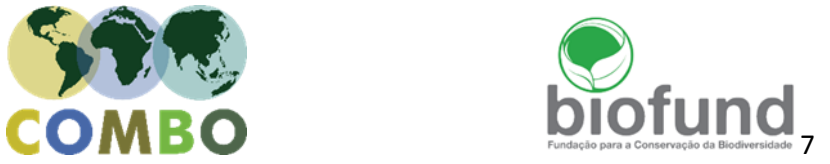